**Florian Knoop [\(florian.knoop@liu.se](mailto:florian.knoop@liu.se))**

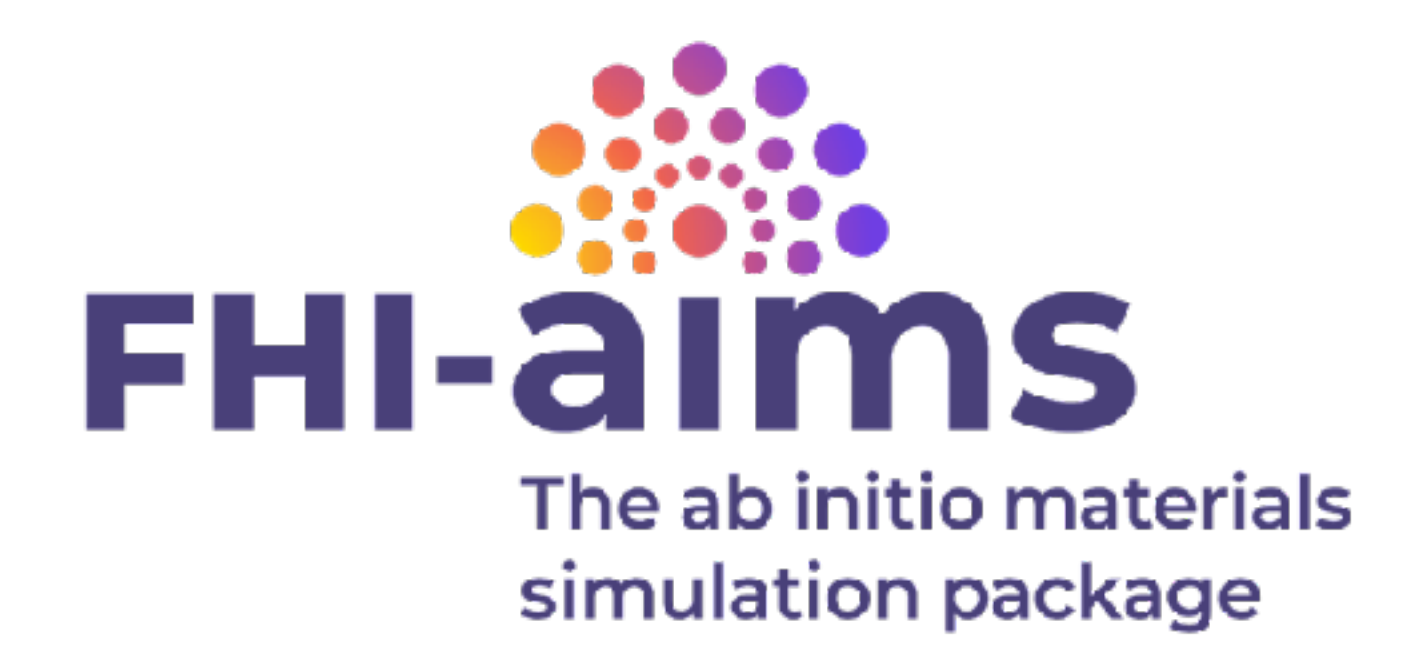

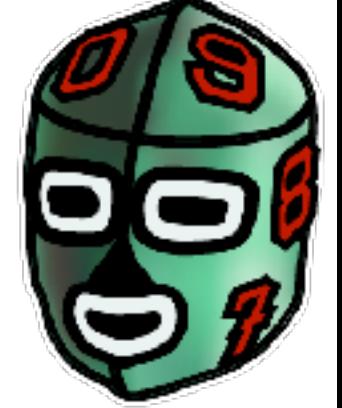

**Monday Meeting, 22 April 2024**

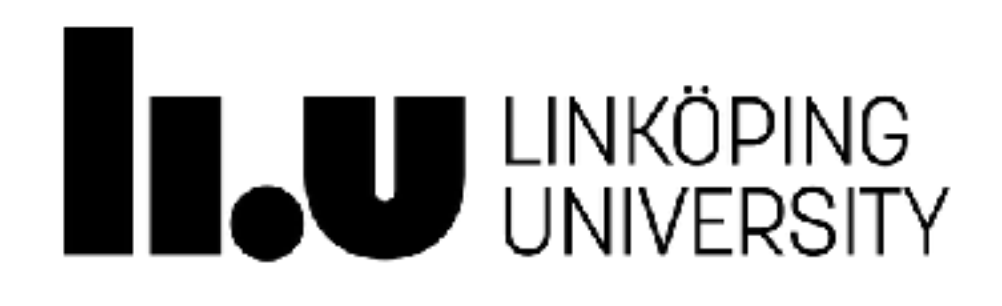

# **Hybrid DFT with numeric atomic orbitals**

Ground state properties of matter determined by density

## **DFT in a nutshell Hohenberg-Kohn [1]**

- → **Reduce degrees of freedom** by a factor N (~1023)
- → **Electron ground state properties**: total energy, forces, dipole moments, …

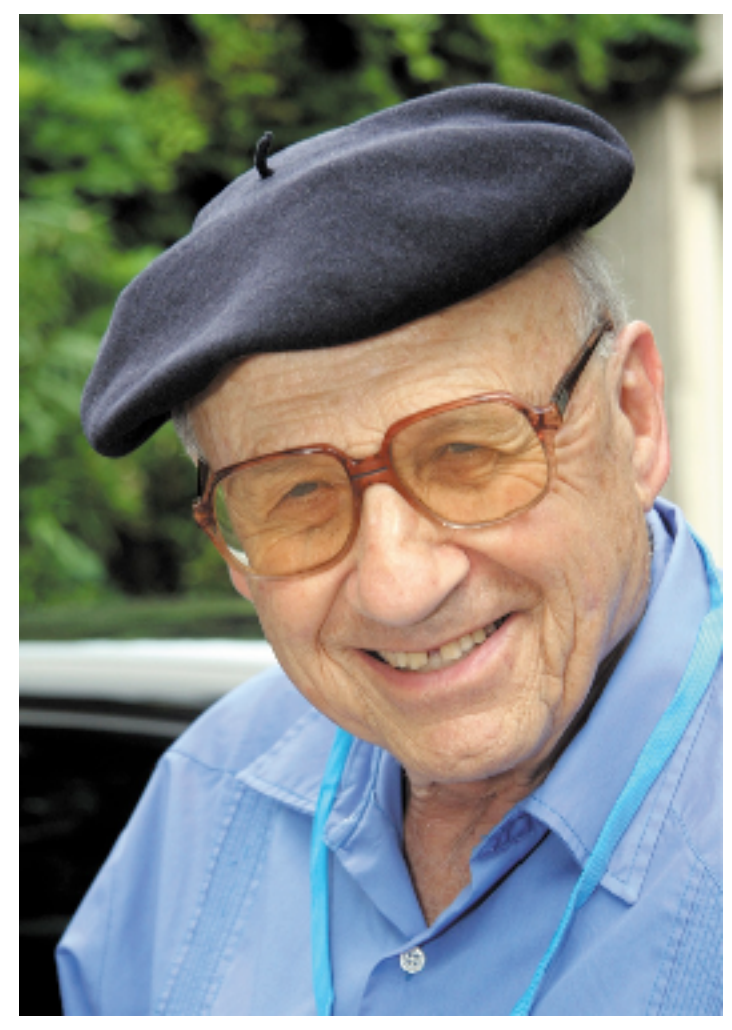

**Walter Kohn** (1923-2016)

$$
\Psi_{\rm el}(r_1,r_2,\ldots,r_{3N}) \iff \rho(x,y,z)
$$

[1] P. Hohenberg, W. Kohn, *Phys Rev.* **136***,* B864 (1964) [2] W. Kohn, L.J. Sham, *Phys. Rev.* **140**, A1133 (1965)

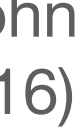

Map electron density on effective one-particle orbitals

 $\rho(r) \Longrightarrow \sum f$ *i*  $\int_i^c |\psi_i^{\text{KS}}|$ 2

- → can be solved **self-consistently** via **Schrödinger-like equation**
- → Kohn-Sham orbitals are **not electrons!**

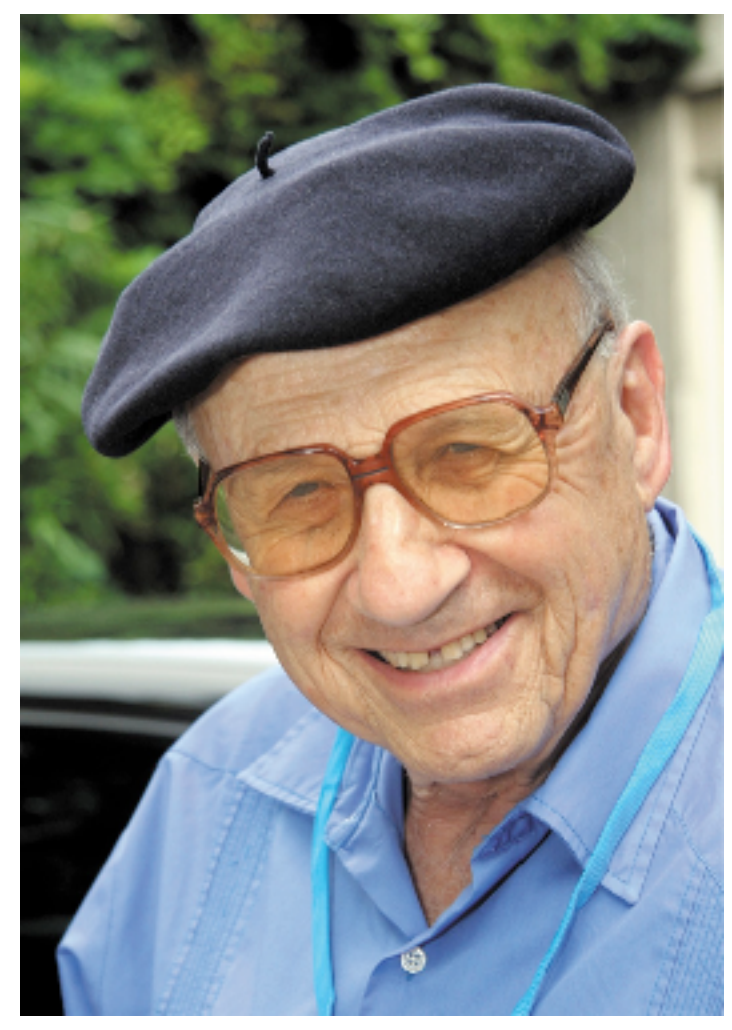

## **DFT in a nutshell Kohn-Sham [2]**

[1] P. Hohenberg, W. Kohn, *Phys Rev.* **136***,* B864 (1964) [2] W. Kohn, L.J. Sham, *Phys. Rev.* **140**, A1133 (1965)

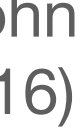

Walter Kohn (1923-2016)

## **DFT in a nutshell Kohn-Sham [2]**

Map electron density on effective one-particle orbitals

 $\rho(r) \Longrightarrow \sum$ 

- → can be solved **self-consistently** via **Schrödinger-like equation**
- → Kohn-Sham orbitals are **not electrons!**

[1] P. Hohenberg, W. Kohn, *Phys Rev.* **136***,* B864 (1964) [2] W. Kohn, L.J. Sham, *Phys. Rev.* **140**, A1133 (1965)

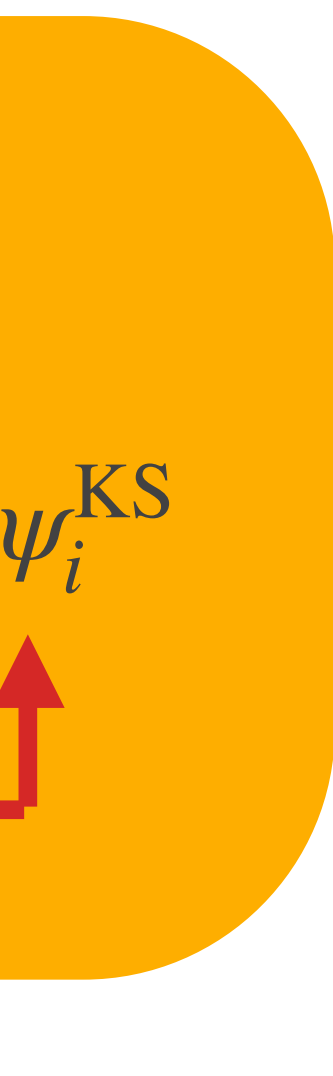

$$
\begin{aligned}\n &\text{KS equations:} \\
&\left(-\frac{1}{2}\nabla^2 + V^{KS}\left[\left\{\psi_i^{KS}\right\}\right]\right)\psi_i^{KS} = \epsilon_i\n\end{aligned}
$$
\nparticle of  $V^{S}$ 

*i*

*f*

 $\int_i^c |\psi_i^{\text{KS}}|$ 

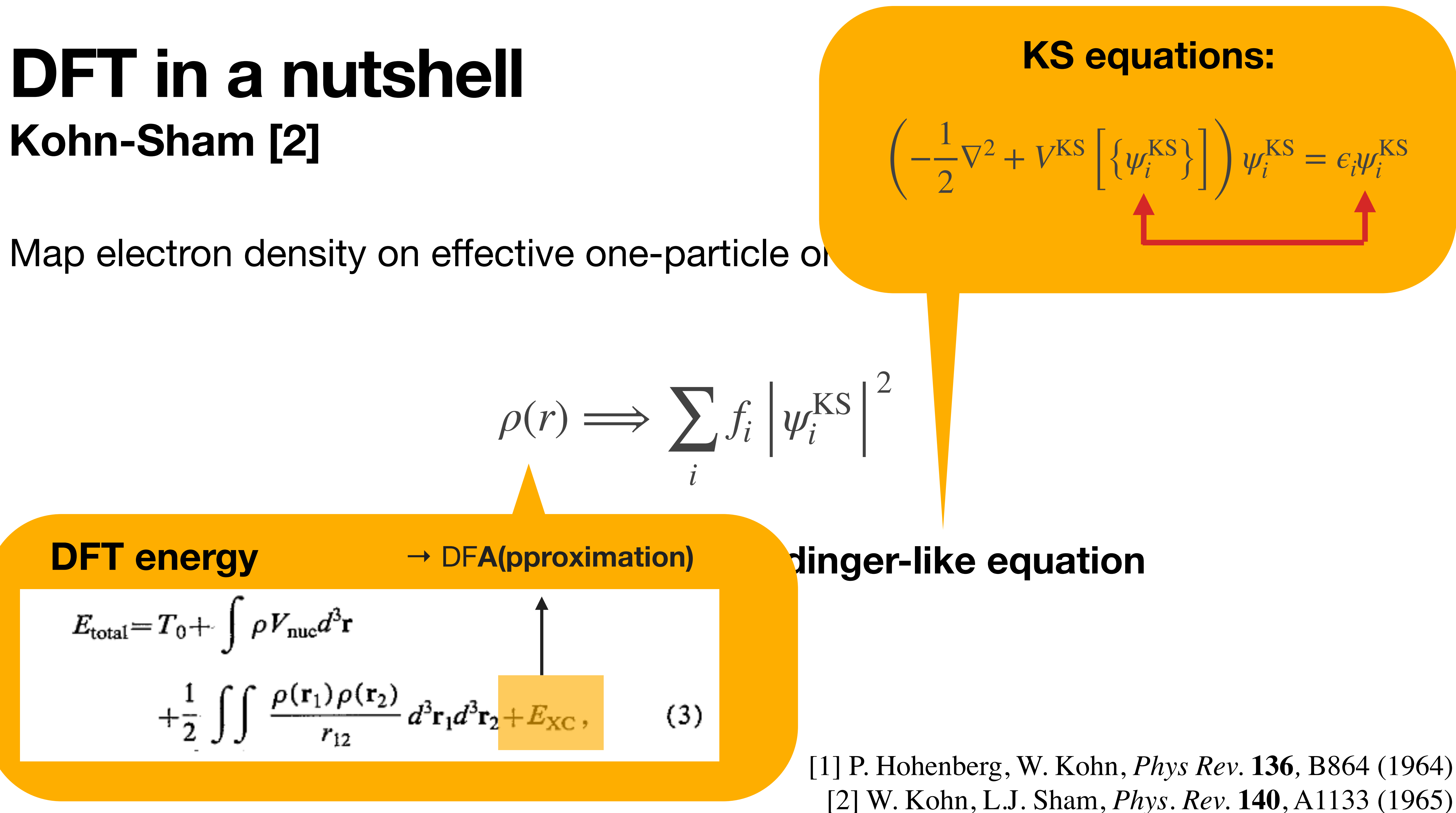

Basisset: Complete set of functions to represent KS states

 $\psi_i^{\mathrm{KS}}$  $f_i^{\rm AS}(r) = \lim_{K \to \infty}$ 

**Problem**

**Complete basis** set = infinite size  $(K = \infty)$ 

*K*→∞ *K* ∑ *k*=1  $c_k \phi_k(r)$ 

### **Solution**

Find *good enough* basis (K < ∞)

### **DFT: Basissets used to represent KS states**

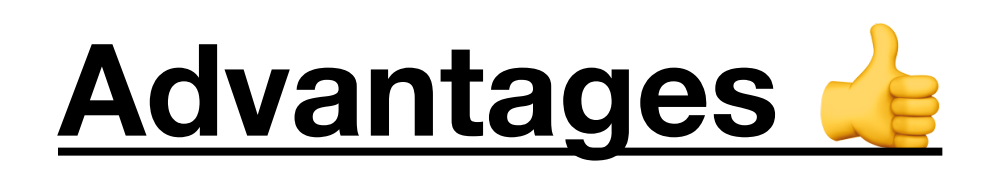

**easy integrals,** natural choice for periodic systems, single cutoff

**Disadvantages** 

**huge basis needed,** cores need extra treatment (pseudopotentials, PAW, …)

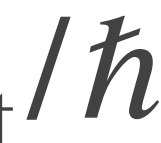

non-periodic systems

- basically a Fourier transform, K corresponds to highest energy:  $\;\left|\mathbf{k}\right|\leq K=E_{\text{cut}}/\hbar$ 
	- $\phi_k(r) \propto \exp(i k \cdot r)$

### **Popular basissets 1) Plane waves (VASP, Quantum Espresso, …)**

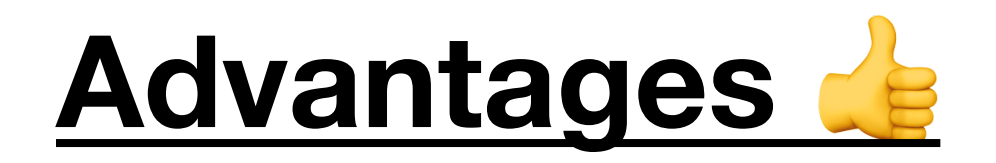

### **analytic integrals**

**local →** good for molecules

**Disadvantages**

**more cutoff parameters**

 $\phi_{k \equiv l m n; \alpha}(\mathbf{r}) \propto x^l y^m z^n \exp(-\alpha r^2)$ 

### **Popular basissets 2) Gaussian type orbitals (Gaussian, ORCA, …)**

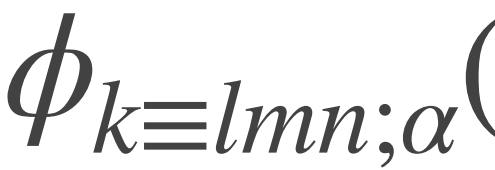

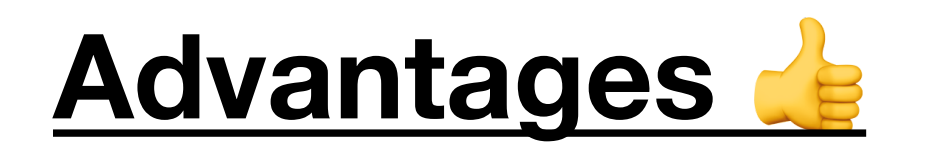

**local →** good for molecules, **treat molecules and solids on same footing**  small amount of basis functions needed → **linear scaling** 

movable grids  $\rightarrow$  complicated Pulay terms more difficult to handle analytically than plane waves or Gaussians

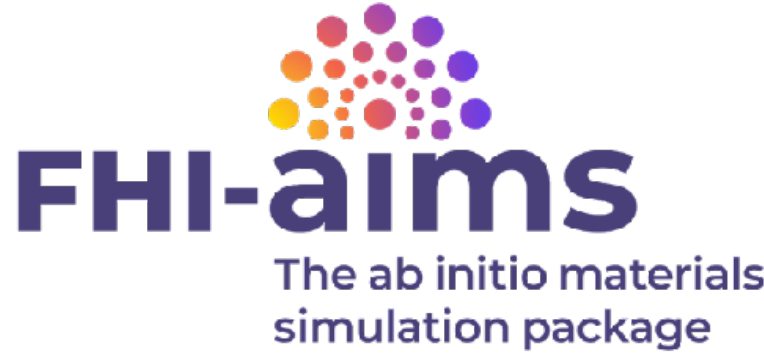

- 
- 

- 
- 

**all electrons** can be treated with little extra cost (no pseudos or PAW)

**Disadvantages**

### **Popular basissets 3) Numeric atom-centered orbitals (FHI-aims, DFTB+, …)**

$$
\phi_{k \equiv ilm}(r) \propto \frac{u_i(r)}{r} Y_{lm}(\varphi, \vartheta)
$$

**Advanta local →** good for molecules, **treat molecules and solids on same footing**  small and all electrons **Disadvantages** movable grid by complicated Pulay terms more diff<sup>1</sup> to handle analytically than plane waves or Gaussians *ϕk*≡*ilm*(*r*) ∝ *r* Question: *Westion:* **Can I treat periodic systems with a local basisset?** Answer: **Yes.**

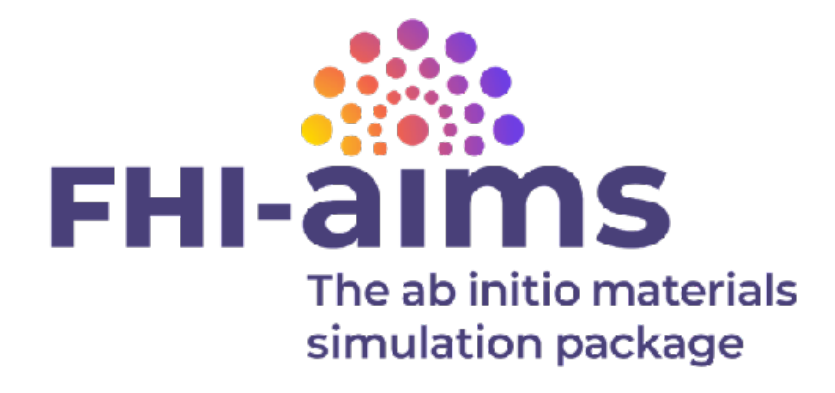

# ation

## **Popular basissets 3) Numeric atom-centered orbitals (FHI-aims, DFTB+, …)**

### **NAOs in FHI-aims What should we know?**

### **light**

Get to know a system, geometry optimization, molecular dynamics, ...

### **intermediate**

tighter grids, often converged

### **tight**

Converged geometries and energies for checking

### **really\_tight**

Overcomplete Benchmark basisset for double checking

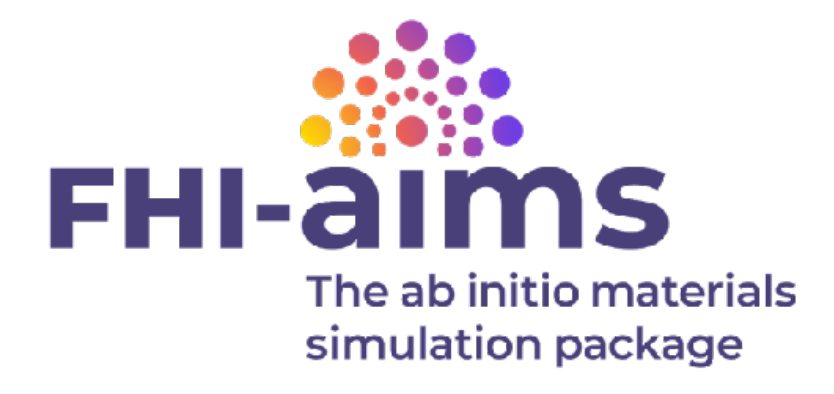

## **NAOs in FHI-aims What should we know?**

### **light**

Get to know a system, geomet **optimization and the system, geometry of the system, and the system, containing to the system, geometry of the system of the system of the system of the system.** 

### **intermediate**

tighter grids, often converged

### **tight**

Converged geometries and ene

### **really\_tight**

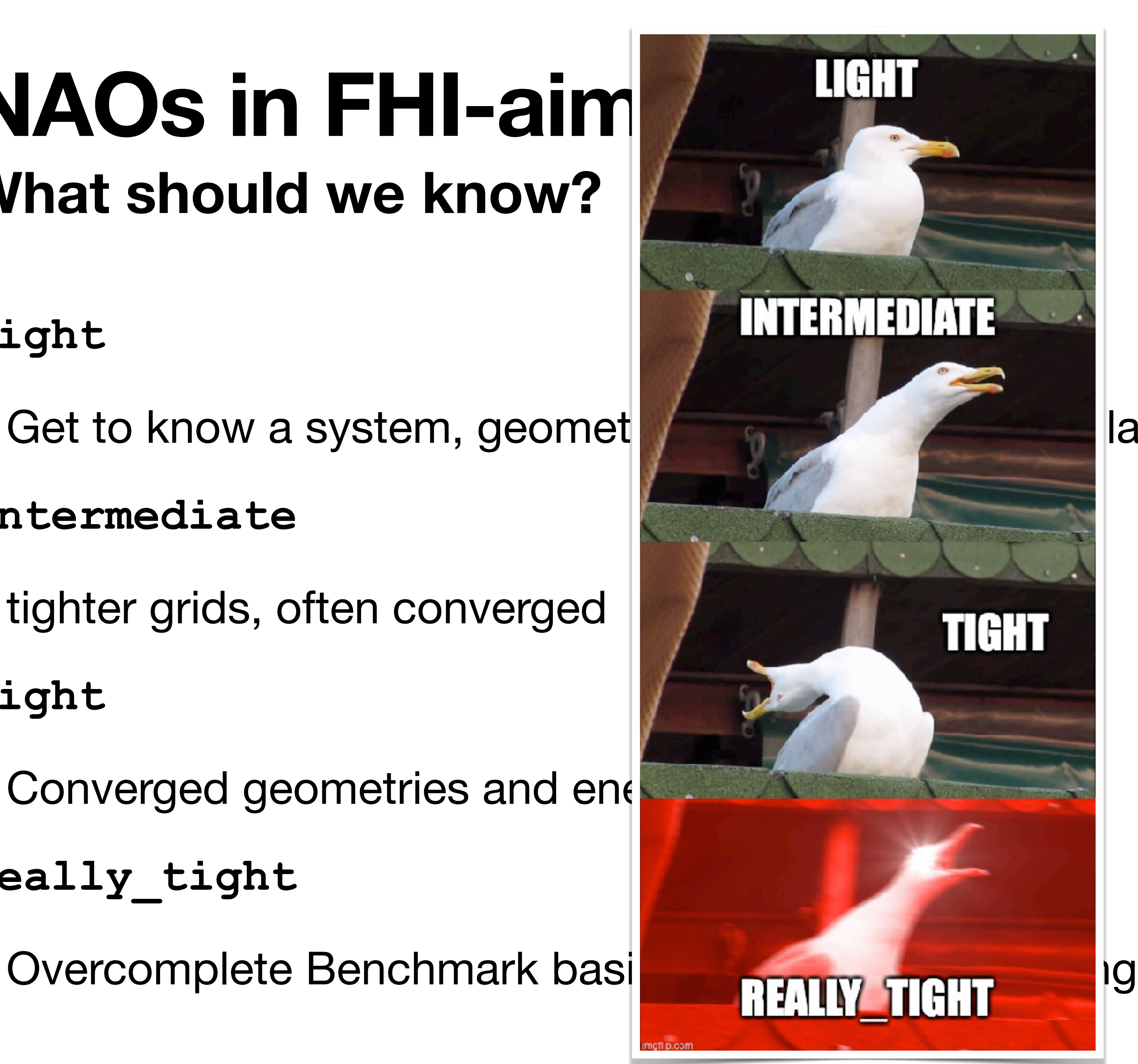

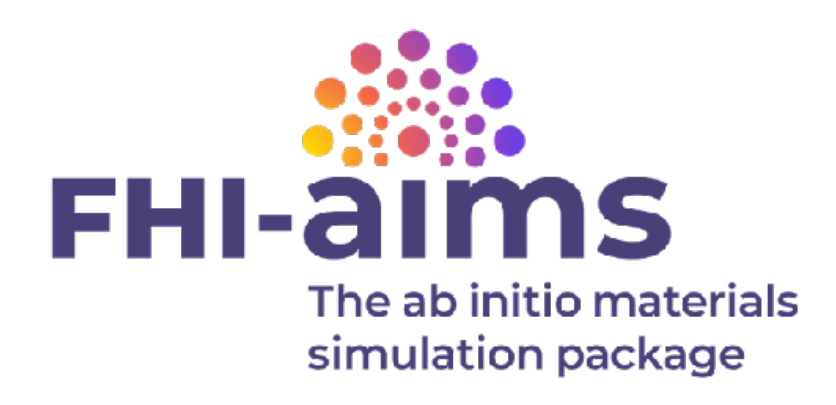

### **NAOs in FHI-aims Example: Silicon**

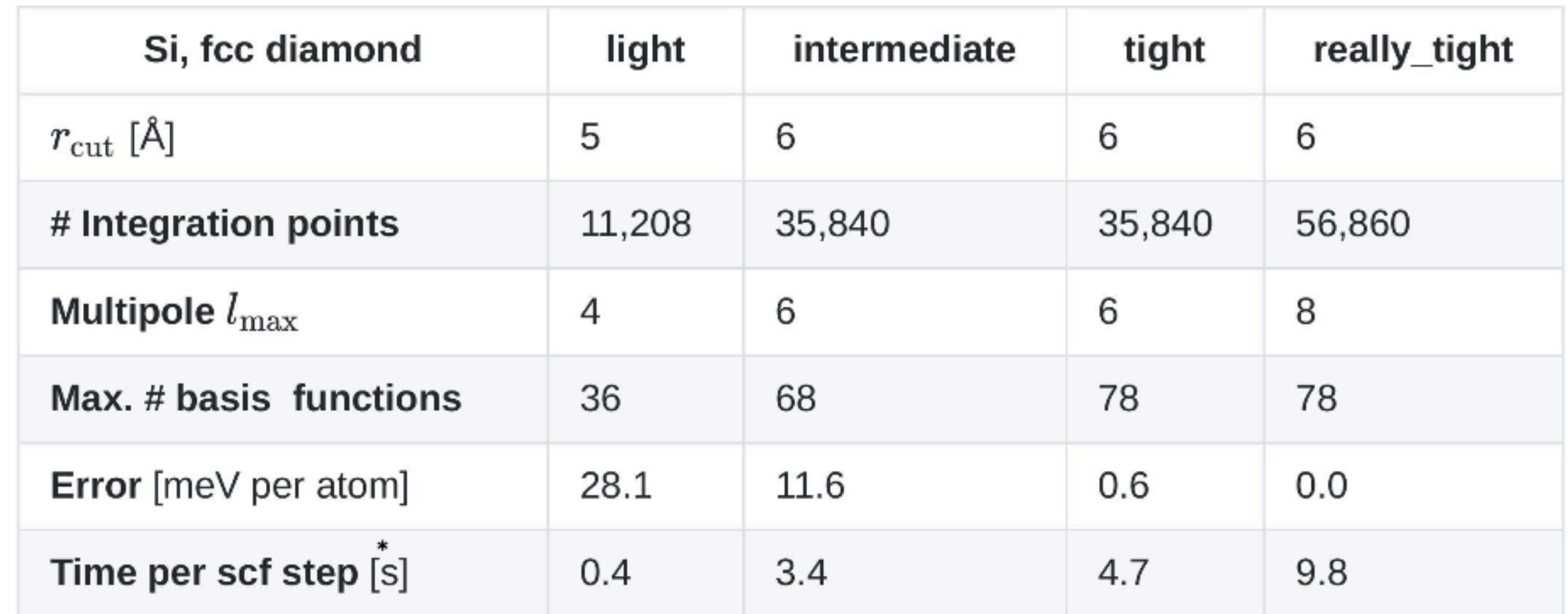

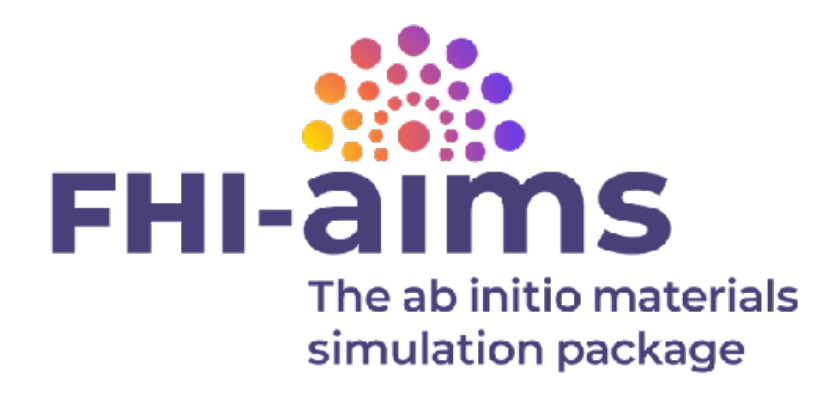

 $\phi_{k \equiv ilm}(\bm{r}) \propto$  $u_i(r)$ *r*  $Y_{lm}(\varphi,\vartheta)$ 

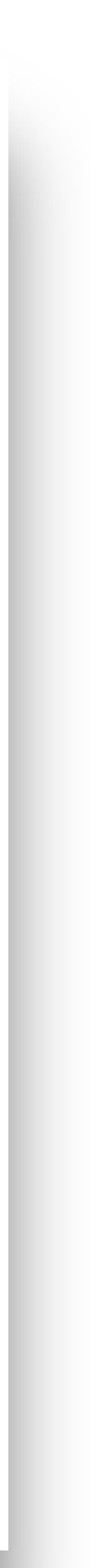

## **OK fine — why bother?**

### **Efficient All-electron Hybrid Density Functionals for Atomistic Simulations Beyond 10,000 Atoms**

Sebastian Kokott,<sup>1</sup> Florian Merz,<sup>2</sup> Yi Yao,<sup>3</sup> Christian Carbogno,<sup>1</sup> Mariana Rossi,<sup>4</sup> Ville Havu,<sup>5</sup> Markus Rampp,<sup>6</sup> Matthias Scheffler,<sup>1</sup> and Volker Blum<sup>3.7</sup>  $^{1)}$  The NOMAD Laboratory at the Fritz Haber Institute of the Max-Planck-Gesellschaft and IRIS Adlershof of the Humboldt-Universität zu Berlin, Germany  $^{2)}$  Lenovo HPC Innovation Center, Stuttgart, Germany <sup>3)</sup> Thomas Lord Department of Mechanical Engineering and Material Science, Duke University, Durham, North Carolina 27708, USA  $^{4)}$ MPI for the Structure and Dynamics of Matter, Luruper Chaussee 149, 22761 Hamburg,  $Germany$ <sup>5)</sup> Department of Applied Physics, School of Science, Aalto University, Espoo,  $Finland$  $^{6)}$ Max Planck Computing and Data Facility, 85748 Garching, Germany  $^{7)}$ Department of Chemistry, Duke University, Durham, North Carolina 27708, USA

(Dated: 18 March 2024)

Hybrid density functional approximations (DFAs) offer compelling accuracy for ab initio electronic-structure simulations of molecules, nanosystems, and bulk materials, addressing some deficiencies of computationally cheaper, frequently used semilocal DFAs. However, the computational bottleneck of hybrid DFAs is the evaluation of the non-local exact exchange contribution, which is the limiting factor for the application of the method for large-scale simulations. In this work, we present a drastically optimized resolution-ofidentity-based real-space implementation of the exact exchange evaluation for both non-periodic and periodic boundary conditions in the all-electron code FHI-aims, targeting high-performance CPU compute clusters. The introduction of several new refined Message Passing Interface (MPI) parallelization layers and shared memory arrays according to the MPI-3 standard were the key components of the optimization. We demonstrate significant improvements of memory and performance efficiency, scalability, and workload distribution, extending the reach of hybrid DFAs to simulation sizes beyond ten thousand atoms. As a necessary byproduct of this work, other code parts in FHI-aims have been optimized as well, e.g., the computation of the Hartree potential and the evaluation of the force and stress components. We benchmark the performance and scaling of the hybrid DFA based simulations for a broad range of chemical systems, including hybrid organic-inorganic perovskites, organic crystals and ice crystals with up to 30,576 atoms (101,920 electrons described by 244,608 basis functions).

2024 Mar  $\sqrt{2}$  $\overline{\phantom{0}}$ at.mtrl-sci] [cond-n

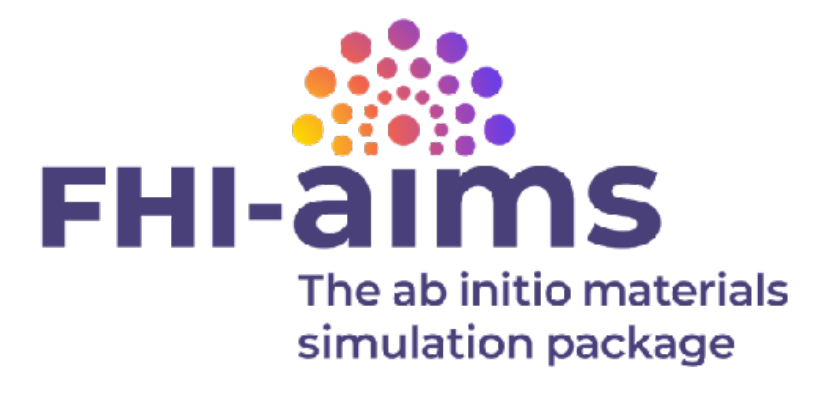

# Interlude: **Hybrid functionals**

## **Why hybrid functionals? (semi-local) DFT can fail dramatically, e.g., delocalization error [1]**

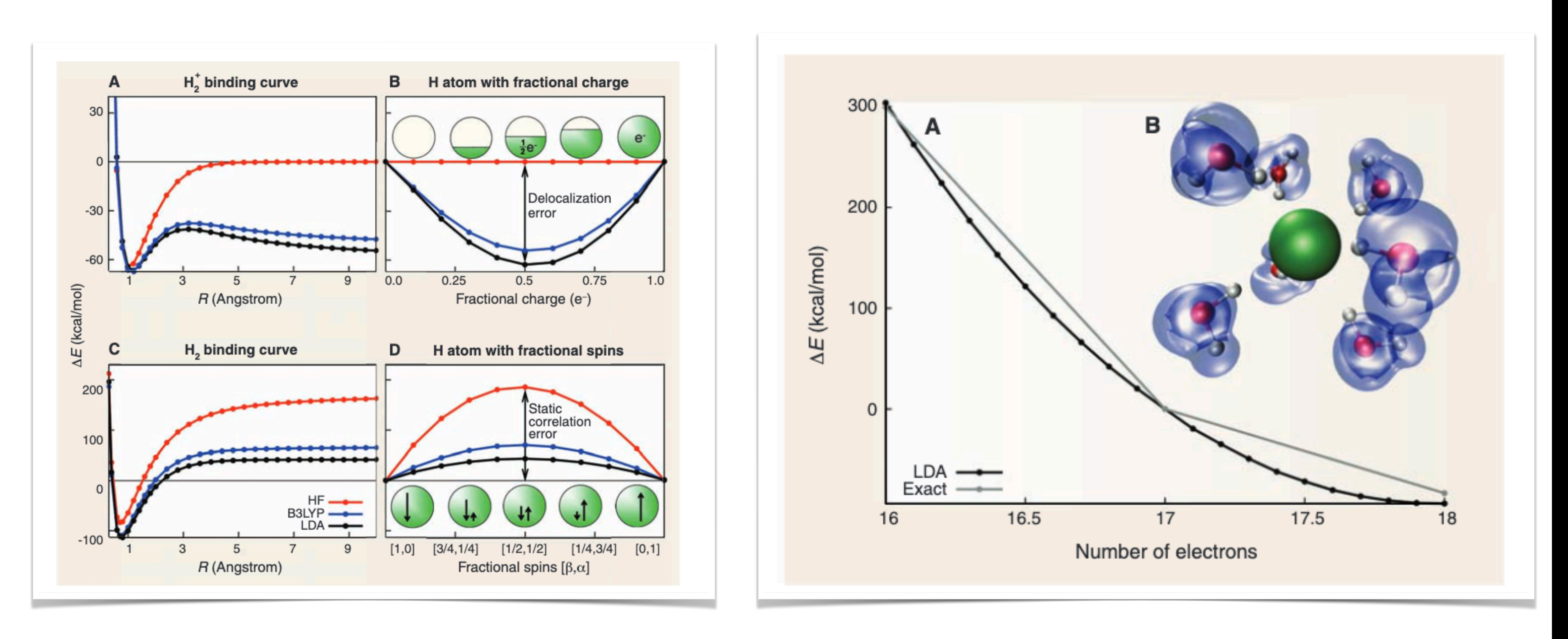

[1] A. J. Cohen, P. Mori-Sánchez, and W. Yang, Science **321**, 792 (2008).

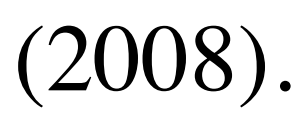

Naïve:

### **Why hybrid functionals? exchange can be computed exactly → exact exchange (EXX** *or HF***) [1]**

$$
E_{\text{total}} = T_0 + \int \rho V_{\text{nuc}} a
$$

$$
+ \frac{1}{2} \int \int \frac{\rho(\mathbf{r}_1)}{b}
$$

[1] A. D. Becke, J. Chem. Phys. **98**, 1372 (1993).

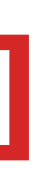

some approximations

 $E_{\text{XC}}=E_X+E_C^{\text{LSDA}}$ 

Becke: Use adiabatic connection from noninteracting  $(\lambda=0)$  to interacting  $(\lambda=1)$ 

$$
E_{\rm XC} = \int_0^1 U_{\rm XC}^{\lambda} d\lambda,
$$

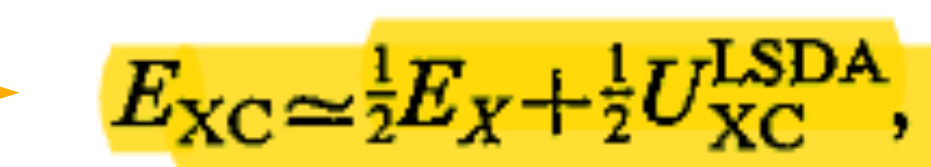

 $d^3 {\bf r}$ 

 $\frac{1}{r_{12}}\rho(\mathbf{r}_2)$   $d^3\mathbf{r}_1d^3\mathbf{r}_2 + E_{\text{XC}}$ , (3)

 $(8)$ 

 $(9)$ 

 $(12)$ 

### Perdew, Ernzerhof, Burke **(PBE0)** [1]:

"We will show that  $a_0 \approx 0.25$  is to be expected for the atomization energies of most molecules, but also that larger values of  $a_0$  may be more appropriate for the total energies of atoms and molecules, and **smaller values for atomization energies of molecules with nearly degenerate ground states** for the unperturbed  $(\lambda = 0)$  problem."

## **How to get a good hybrid? About 25% exact exchange is good [1]**

 $E_{\rm xc}^{\rm hyb} = E_{\rm xc}^{\rm DFA} + a_0 (E_{\rm x} - E_{\rm x}^{\rm DFA}),$ 

[1] J. P. Perdew, M. Ernzerhof, and K. Burke, *J. Chem. Phys.* **105**, 9982 (1996).

 $(5)$ 

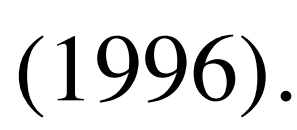

## **Problems with exact exchange (EXX, HF)**

$$
E_{\mathbf{x}} = \sum_{\mu\nu,\lambda\sigma} c_{\mu\nu,\lambda\sigma} \langle \mu\nu | \lambda\sigma \rangle
$$

$$
\langle \mu\nu | \lambda\sigma \rangle = \iint dr_1 dr_2 \ \psi_{\mu}(\mathbf{r}_1) \psi_{\nu}(\mathbf{r}_1) \frac{1}{r_{12}} \psi_{\lambda}(\mathbf{r}_2) \psi_{\sigma}(\mathbf{r}_2)
$$

### **two-electron Coulomb integrals Coulomb interaction**

**Problem 1:** Coulomb interaction is long-ranged (**= expensive**)

**Problem 2:** (unscreened) Coulomb interactions **diverges for metals**

[1] J. Heyd, G. E. Scuseria, and M. Ernzerhof, J Chem Phys **118**, 8207 (2003).

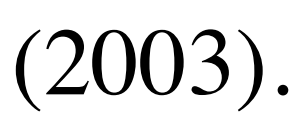

### **Solve problem 1: Nearsightedness Range of exchange decays exponentially for systems with gap [2, 3]**

[1] J. Heyd, G. E. Scuseria, and M. Ernzerhof, J Chem Phys **118**, 8207 (2003). [2] E. Prodan and W. Kohn, Proc. Natl. Acad. Sci. **102**, 11635 (2005). [3] W. Kohn, Int. J. Quantum Chem. **56**, 229 (1995).

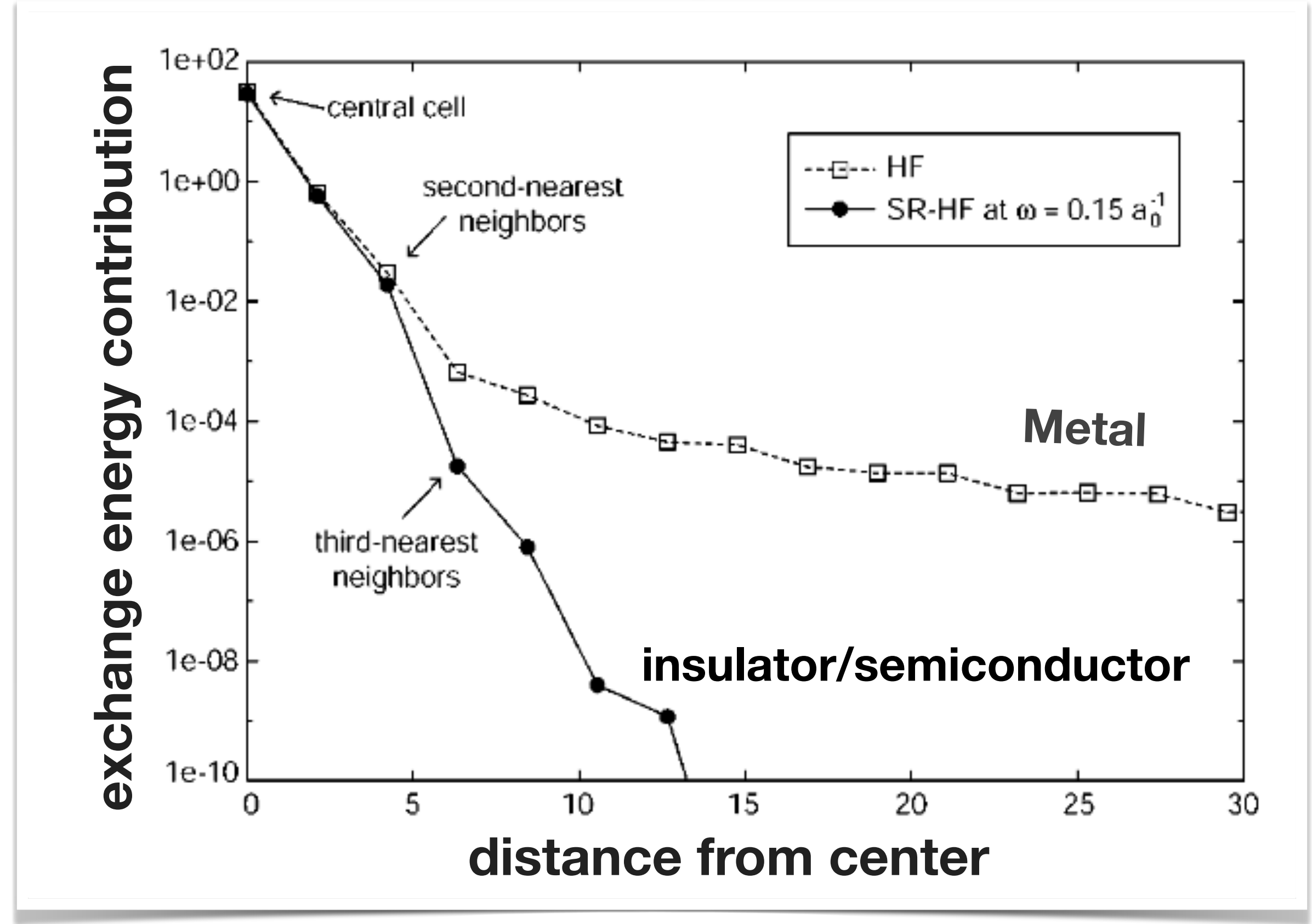

## **Introduce range separation in HF compuation → HSE06 [1, 2]**

[1] J. Heyd, G. E. Scuseria, and M. Ernzerhof, J Chem Phys **118**, 8207 (2003). [2] J. Heyd, G. E. Scuseria, and M. Ernzerhof, J Chem Phys **124**, 219906 (2006).

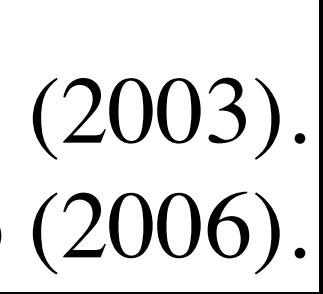

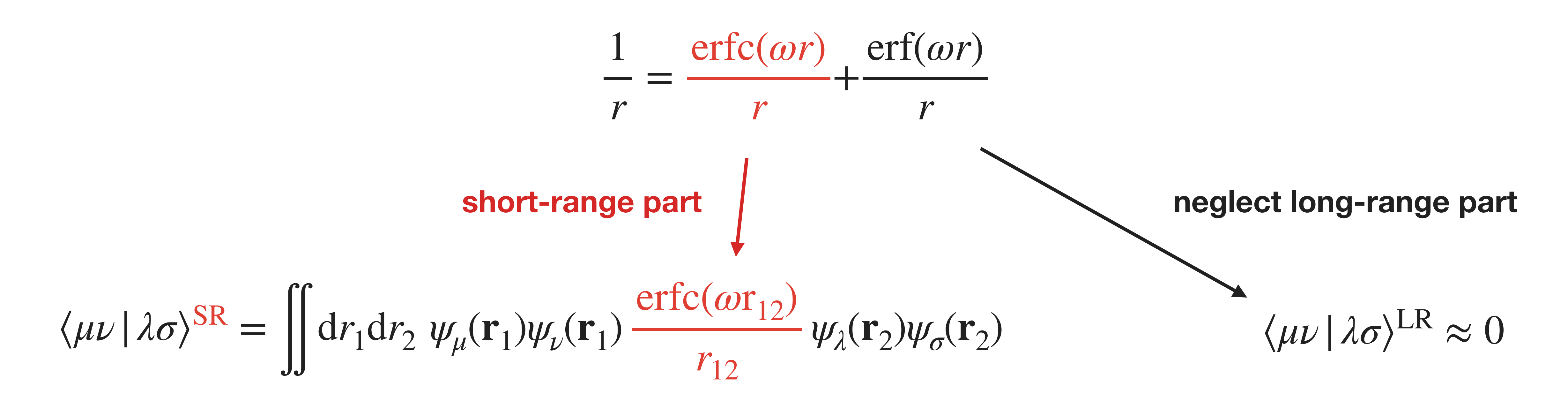

$$
E_{\text{xc}}^{\text{HSE}} = aE_{\text{x}}^{\text{HF,SR}}(\omega) + (1 - a)E_{\text{x}}^{\text{PBE,SR}}(\omega) + E_{\text{x}}^{\text{PBE,LR}}(\omega) + E_{\text{c}}^{\text{PBE}}
$$

## **Introduce rangeled by the separation → HSE06 [1, 2]**

[1] J. Heyd, G. E. Scuseria, and M. Ernzerhof, J Chem Phys **118**, 8207 (2003). [2] J. Heyd, G. E. Scuseria, and M. Ernzerhof, J Chem Phys **124**, 219906 (2006).

- $\overline{1}$ = erford **i** N<sub>e</sub> Cá erf(*ωr*) **of (semi-)local DFAs.** 
	- Bottom line 2:
- **Range-separated hybrid functionals**

*E*HSE

### ⟨*μν*|*λσ*⟩SR <sup>=</sup> <sup>∬</sup> <sup>d</sup>*r*1d*r*<sup>2</sup> *ψμ*(**r**1)*ψν*(**r**1) *r*12 *ψλ*(**r**2)*ψσ*(**r**2) **can do the same but** *faster* **and** *for metals.*

- Bottom line 1:
- **Hybrid functionals [1, 2] solve** *some* **errors [3]**

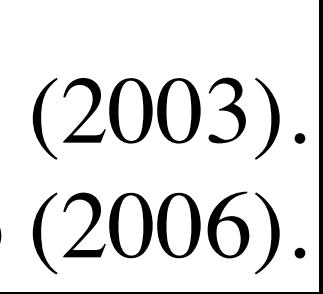

 $\approx 0$ 

**e** part

= *aE*HF,SR *x* (*ω*) *<i>w*) + (*ω*) + (*ω*) + *E*<sub>D</sub> (*ω*) + *E*<sub>D</sub> (*ω*) + *E*<sub>D</sub> (*ω*) + *E*<sub>D</sub> (*ω*) + *E*<sub>D</sub> (*ω*) + *E*<sub>D</sub> (*ω*) + *E*<sub>D</sub> (*ω*) + *E*<sub>D</sub> (*ω*) + *E*<sub>D</sub> (*ω*) + *E*<sub>D</sub> (*ω*) + *E*<sub>D</sub> (*ω*) + *E*<sub>D</sub> (*ω*) + *E*<sub>D</sub>  $\frac{1}{2}$  (2012)<br>  $\frac{1}{2}$  +  $E_c^{\text{PBE}}$ [1] S. Kümmel and L. Kronik, Rev Mod Phys **80**, 3 (2008 [2] A. M. Teale *et al.*, Phys Chem Chem Phys (2022) [3] P. Borlido et al., J. Chem. Theory Comput. **15**, 5069 (2019)

## **Back to FHI-aims**

### **Efficient All-electron Hybrid Density Functionals for Atomistic Simulations Beyond 10,000 Atoms**

Sebastian Kokott,<sup>1</sup> Florian Merz,<sup>2</sup> Yi Yao,<sup>3</sup> Christian Carbogno,<sup>1</sup> Mariana Rossi,<sup>4</sup> Ville Havu,<sup>5</sup> Markus Rampp,<sup>6</sup> Matthias Scheffler,<sup>1</sup> and Volker Blum<sup>3.7</sup>  $^{1)}$  The NOMAD Laboratory at the Fritz Haber Institute of the Max-Planck-Gesellschaft and IRIS Adlershof of the Humboldt-Universität zu Berlin, Germany  $^{2)}$  Lenovo HPC Innovation Center, Stuttgart, Germany <sup>3)</sup> Thomas Lord Department of Mechanical Engineering and Material Science, Duke University, Durham, North Carolina 27708, USA  $^{4)}$ MPI for the Structure and Dynamics of Matter, Luruper Chaussee 149, 22761 Hamburg,  $Germany$ <sup>5)</sup> Department of Applied Physics, School of Science, Aalto University, Espoo,  $Finland$  $^{6)}$ Max Planck Computing and Data Facility, 85748 Garching, Germany  $\frac{7}{7}$ Department of Chemistry, Duke University, Durham, North Carolina 27708, USA

(Dated: 18 March 2024)

Hybrid density functional approximations (DFAs) offer compelling accuracy for ab initio electronic-structure simulations of molecules, nanosystems, and bulk materials, addressing some deficiencies of computationally cheaper, frequently used semilocal DFAs. However, the computational bottleneck of hybrid DFAs is the evaluation of the non-local exact exchange contribution, which is the limiting factor for the application of the method for large-scale simulations. In this work, we present a drastically optimized resolution-ofidentity-based real-space implementation of the exact exchange evaluation for both non-periodic and periodic boundary conditions in the all-electron code FHI-aims, targeting high-performance CPU compute clusters. The introduction of several new refined Message Passing Interface (MPI) parallelization layers and shared memory arrays according to the MPI-3 standard were the key components of the optimization. We demonstrate significant improvements of memory and performance efficiency, scalability, and workload distribution, extending the reach of hybrid DFAs to simulation sizes beyond ten thousand atoms. As a necessary byproduct of this work, other code parts in FHI-aims have been optimized as well, e.g., the computation of the Hartree potential and the evaluation of the force and stress components. We benchmark the performance and scaling of the hybrid DFA based simulations for a broad range of chemical systems, including hybrid organic-inorganic perovskites, organic crystals and ice crystals with up to 30,576 atoms (101,920 electrons described by 244,608 basis functions).

2024 Mar  $\sqrt{2}$  $\overline{\phantom{0}}$ at.mtrl-sci] [cond-n

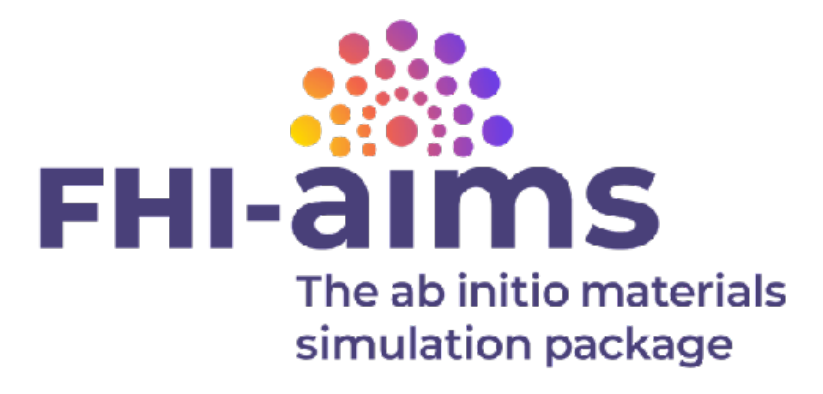

## **HSE06 for** *many* **atoms**

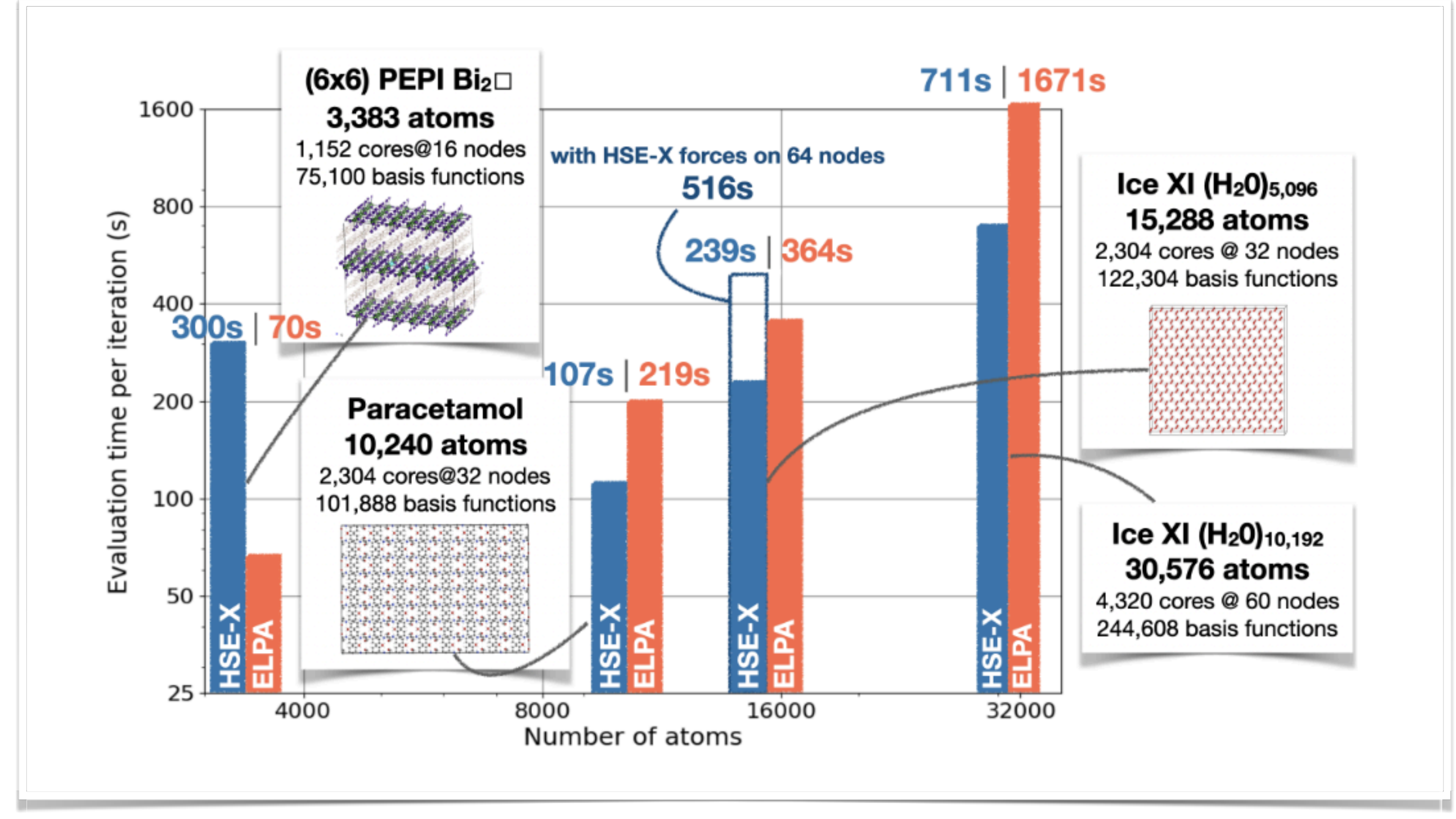

![](_page_23_Picture_2.jpeg)

[1] S. Kokott *et al.*, *arXiv* 2403.10343 (2024)

## **Strong scaling**

![](_page_24_Figure_1.jpeg)

[1] S. V. Levchenko *et al.*, Comput Phys Commun **192**, 60 (2015) [2] S. Kokott *et al.*, *arXiv* 2403.10343 (2024)

![](_page_24_Figure_3.jpeg)

## **Strong scaling on NSC's tetralith**

![](_page_25_Figure_1.jpeg)

## **Strong scaling on NSC's tetralith**

![](_page_26_Figure_3.jpeg)

 $10 -$ 

![](_page_26_Picture_4.jpeg)

- Dardel?
- **Unfortunately no. Cray MPI libraries are too buggy .** 
	- PDC is aware.

![](_page_26_Figure_8.jpeg)

## **Bandstructures in reasonable time**

![](_page_27_Figure_1.jpeg)

![](_page_27_Figure_2.jpeg)

![](_page_27_Figure_3.jpeg)

**FHI-aims: 2 nodes, 32 cores per node, 1.5h walltime**

### **How does it work? Structures: geometry.in**

![](_page_28_Picture_1.jpeg)

![](_page_28_Picture_3.jpeg)

## **How does it work? CLI: CLIMS uses ASE**

### >>> pip install clims

>>> clims-configure --species-path \

~/local/FHIaims/species\_defaults/defaults\_2020/

>>> clims-prepare-run --species light **--relax**

![](_page_29_Picture_8.jpeg)

### **How does it work? Calculation parameters: control.in**

xc pbe relativistic atomic zora scalar k\_grid 8 8 8 relax geometry trm 5e-3 relax unit cell full # plus more input for the basissets …

![](_page_30_Picture_5.jpeg)

# **How does it work?**

relax\_geometry  $*$  mass 195.084  $relax\_unit\_cell$ <sup>#</sup>  $_{\text{basis\_dep\_cutoff}}$  3.5 1.5 1.0 # plus more inpute the division 0.4222 50  $\bullet\hspace{0.1cm} \bullet\hspace{0.1cm} \bullet\hspace{0.1cm} \bullet$ 

HI-aims file: control.in Created using the Atomic Simulation Environment (ASE) pbe .<br>atomic\_zora scalar **Calculation** parameters as a second of  $\frac{k\_grid}{k}$ 888 FHI-aims code project  $\mathsf{X}\mathbf{C}$ <br> $\mathsf{W}$   $\mathsf{X}\mathbf{C}$  $r$ e.g., with the "tight" defaults and larger basis sets. k\_grid 8 8 8 radial\_base 72 5.0 radial\_multiplier 1.2477 194 1.5393 l.9382 division 2.0887 -590 2.1534 770 division 2.2208 974 division 2.6985 1202 outer\_grid 974 outer\_grid 302 Definition of "minimal" basis 

![](_page_31_Picture_8.jpeg)

## **How does it work? CLI: CLIMS**

![](_page_32_Picture_1.jpeg)

### >>> clims-prepare-run --species light --bands --dos -hse06

![](_page_32_Picture_3.jpeg)

### **How does it work? Calculation parameters: control.in**

![](_page_33_Picture_75.jpeg)

# plus more input for the basissets

![](_page_33_Picture_5.jpeg)

## **How does it work? Run the job**

**#!/bin/bash -l ulimit -s unlimited export OMP\_NUM\_THREADS=1 srun /path/to/aims/build/aims.231208.scalapack.mpi.x**

![](_page_34_Picture_2.jpeg)

## **Final words**

### ✔︎ **FHI-aims is easy to install** on tetralith/dardel → contact me

### $\vee$  we have an FHI-aims license  $\rightarrow$  Florian Trybel

### ⚙ we could do a **small code tutorial?** → contact me

![](_page_35_Picture_4.jpeg)

## **References**

[1] V. Blum *et al.*, Comput Phys Commun **180**, 2175 (2009). [2] S. V. Levchenko *et al.*, Comput Phys Commun **192**, 60 (2015). [3] A. C. Ihrig *et al.*, New J Phys **17**, 093020 (2015). [4] S. Kokott *et al.*, *arXiv* 2403.10343 (2024)

### **Thanks!**

![](_page_36_Picture_5.jpeg)

![](_page_36_Picture_6.jpeg)

Sebastian Kokott FHI / MSIP e.V.

![](_page_36_Picture_8.jpeg)

**Volker Blum Duke University** 

![](_page_36_Picture_10.jpeg)

## More info, code tutorials, etc: **fhi-aims.org**

![](_page_36_Picture_3.jpeg)